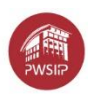

*Załącznik nr 1 do IWZ*

#### **Szczegółowy opis przedmiotu zamówienia**

#### **Zadanie 1 - Chirurgia i pielęgniarstwo chirurgiczne**

Przedmiotem zamówienia jest opracowanie materiałów dydaktycznych na poziomie akademickim do nauczania w formie e-learningu dla studentów na studiach wyższych na kierunku **Pielęgniarstwo I stopnia,** z przedmiotu *Chirurgia i pielęgniarstwo chirurgiczne*, dla *10 godz. dydaktycznych WYKŁADU.* Zakres tematyczny materiałów e-learningowych do zajęć dydaktycznych:

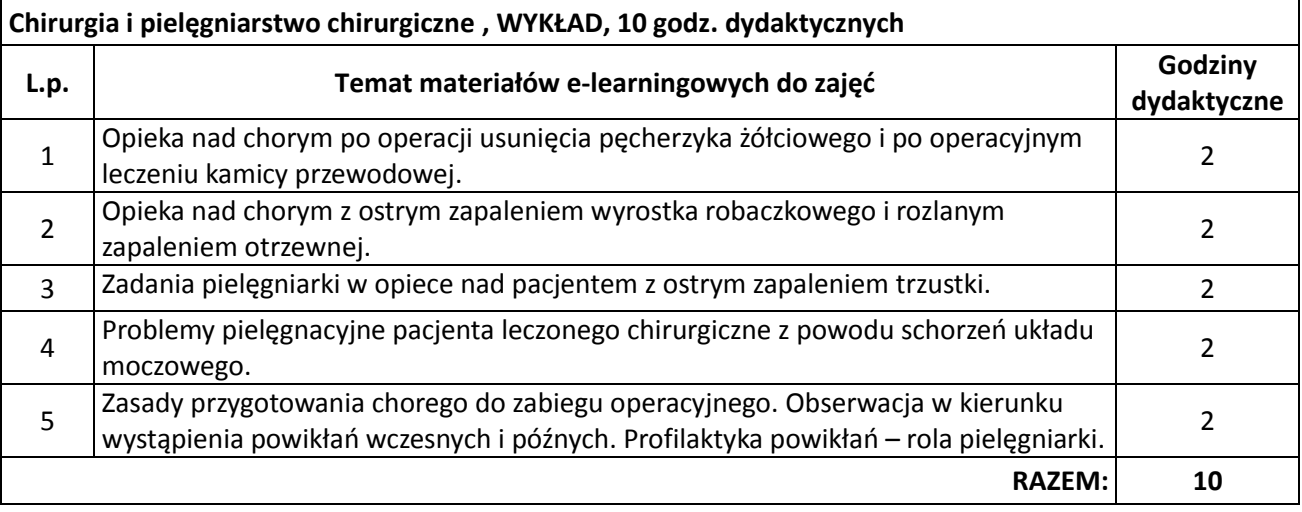

- 1. Zadaniem Wykonawcy będzie opracowane materiałów do nauczania zdalnego, które powinny być poprawne merytorycznie oraz spełniać kryteria kursu e-learningowego.
- 2. Podstawowe cechy kursu e-learningowego:
	- 2.1. Multimedialny, o różnorodnej formie przekazu wiedzy.
	- 2.2. Kurs nie może zawierać wyłącznie tekstu z rysunkami, wykresami, wzorami itp. (nie mogą to być tylko pliki pdf).
	- 2.3.Zamieszczone materiały powinny zawierać treści multimedialne i interaktywne, takie jak animacje, nagrania audio, grafiki, filmy itp.
	- 2.4.Materiały i forma przekazu powinna umożliwiać jak najlepsze i najprostsze przekazanie studentowi wiedzy i zrozumienie zagadnienia/tematu/procesu/zjawiska.
- 3. Parametry techniczne:
	- 3.1.Kurs powinien charakteryzować się wysoką jakością techniczną zamieszczonych materiałów.
	- 3.2.Rysunki, wykresy, wzory, animacje itp. powinny być czytelne.
	- 3.3.Należy dobierać kolory w taki sposób, aby materiał był czytelny nie tylko na monitorze komputera, ale również podczas wyświetlania na projektorze multimedialnym.
	- 3.4.Jakość filmów, dźwięku, materiałów multimedialnych itp. powinna być dostosowana do przekazywanej treści.

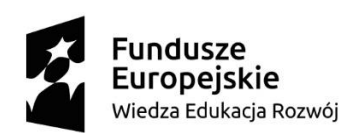

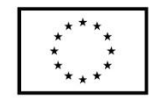

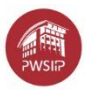

- 3.5.Materiały do nauczania zdalnego powinny być czytelne, tak przygotowane aby student nie miał problemu z odczytem informacji w nich zawartych.
- 4. Interaktywny, o zróżnicowanych elementach weryfikacji wiedzy, umiejętności i kompetencji.
	- 4.1.Należy wykorzystać zróżnicowane metody weryfikacji wiedzy lub umiejętności, takie jak: quizy, pytania kontrolne, zadania, prace do przesłania, korzystania z forum, inne aktywności bieżące, systematyczne w kursie.
	- 4.2.Ocenione zadanie musi posiadać informację zwrotną do studentów odnośnie uzyskanych wyników i osiągnięcia efektów uczenia się.
- 5. Logiczny, podział materiału zgodny z liczbą godzin opracowywanej formy zajęć.
	- 5.1.Opracowany materiał ćwiczeń, laboratoriów lub pracowni specjalistycznej powinien odpowiadać treściom zawartym w sylabusie z podziałem na pracę w fizycznym laboratorium i pracę możliwą do realizacji online, samodzielnie przez studenta.
	- 5.2.Dobrą praktyką jest, aby liczba modułów odpowiadała liczbie godzin przedmiotu.
- 6. Aktywny, dostępny, aktualny, linki do źródeł zewnętrznych.
	- 6.1.Zamieszczane treści w formie linków do dodatkowych źródeł zewnętrznych muszą być opatrzone datą weryfikacji źródła np. materiał z dnia 2020-01-30,
	- 6.2. Pliki z materiałami do kursów powinny być zapisane na platformie e-learningowej "moodle" w lokalizacji<https://elearning.pwsip.edu.pl/> .
- 7. Określenie sposobu i czasu konsultacji zdalnych z prowadzącym (forum, czat, konsultacje on-line),
	- 7.1.Kurs powinien zawierać wybrane formy komunikacji ze studentem oraz umożliwiać zdalne konsultacje poprzez wykorzystanie modułu forum, czatu lub innych komponentów dostępnych na platformie e-learningowej.
- 8. Realizacja kursu będzie monitorowana przez koordynatora ds. e learningu zgodnie z harmonogramem zamieszczonym na platformie<https://elearning.pwsip.edu.pl/> (zał. nr X)
- 9. Wszystkie wytworzone materiały muszą posiadać logo projektu
	- 9.1. Poniższe informacje stosuje się do oznakowania materiałów tekstowych, prezentacji, grafiki, animacji, audio-wideo, kursu, zasobów kursu, np. quizu, aktywności itp.
	- 9.2. Materiały wyświetlane w kolorze, drukowane w kolorze, oprócz logo i nazwy projektu, powinno oznaczyć się tenże materiał o znak barw RP, w materiałach czarno-białych, monochromatycznych znak barw RP nie stosuje się.
	- 9.3. W każdym kursie tworzonym na stronie [https://elearning.pwsip.edu.pl](https://elearning.pwsip.edu.pl/) należy umieścić nagłówek i stopkę.
	- 9.4. Pliki z oznakowaniem i wytycznymi będą dostępne do pobrania z platformy [https://elear](https://elearning.pwsip.edu.pl/)[ning.pwsip.edu.pl](https://elearning.pwsip.edu.pl/) w trakcie realizacji zlecenia.
	- 9.5. W przypadku przygotowywania innej formy treści oznakowanie powinno zawierać nagłówek i stopkę projektu. Przykładowo robiąc animację czy filmy, to w takim przypadku pierwsze sekundy powinny wyświetlać oznakowania jak w przypadku szablony prezentacji wraz z nazwą przedmiotu, tytułem treści, numerem wykładu, zajęć itp. Na koniec powinna wyświetlić się informacja jak na ostatnim slajdzie szablonu prezentacji.

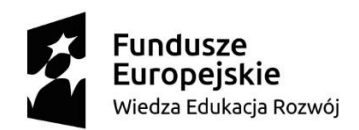

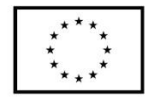

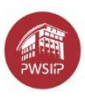

9.6. Istnieje pewna dowolność oznakowania, ważne jest aby pojedynczy zapisany i później otwarty materiał na/z dysku studenta był oznakowany w taki sposób aby było jednoznaczne, iż pochodzi on z projektu KPK II, finansowanego ze środków UE. (wystarczy wykorzystać nagłówek i stopkę).

#### **Zadanie 2 - Zakażenia szpitalne**

Przedmiotem zamówienia jest opracowanie materiałów dydaktycznych na poziomie akademickim do nauczania w formie e-learningu dla studentów na studiach wyższych na kierunku **Pielęgniarstwo I stopnia,** z przedmiotu *Zakażenia szpitalne*, dla *14 godz. dydaktycznych WYKŁADU.* Zakres tematyczny materiałów elearningowych do zajęć dydaktycznych:

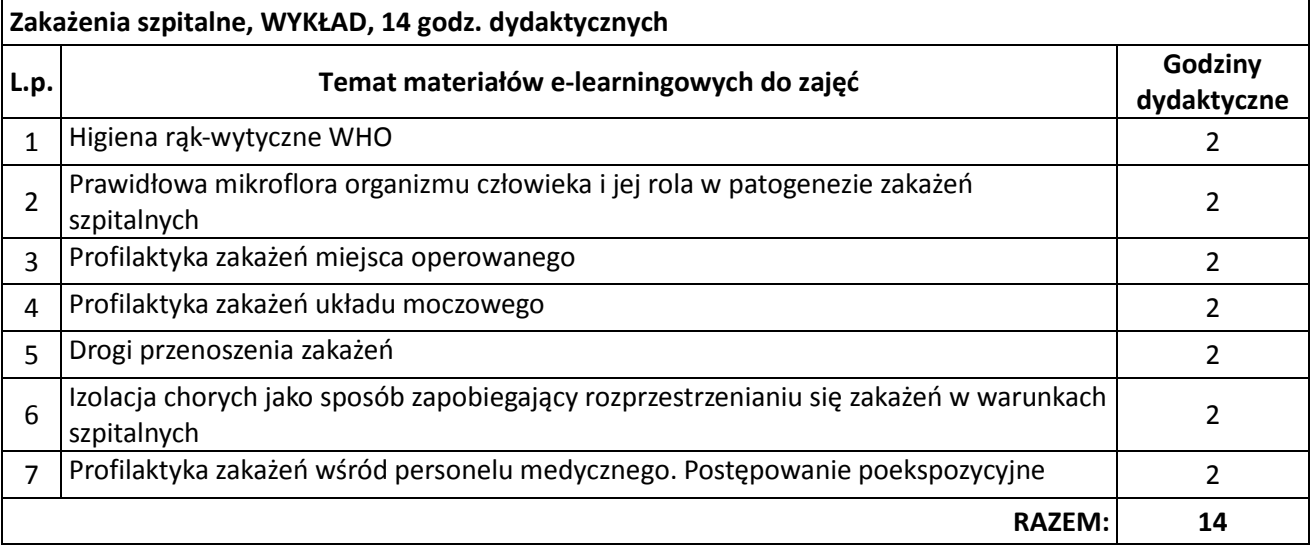

- 1. Zadaniem Wykonawcy będzie opracowane materiałów do nauczania zdalnego, które powinny być poprawne merytorycznie oraz spełniać kryteria kursu e-learningowego.
- 2. Podstawowe cechy kursu e-learningowego:
	- 2.1. Multimedialny, o różnorodnej formie przekazu wiedzy.
	- 2.2. Kurs nie może zawierać wyłącznie tekstu z rysunkami, wykresami, wzorami itp. (nie mogą to być tylko pliki pdf).
	- 2.3.Zamieszczone materiały powinny zawierać treści multimedialne i interaktywne, takie jak animacje, nagrania audio, grafiki, filmy itp.
	- 2.4.Materiały i forma przekazu powinna umożliwiać jak najlepsze i najprostsze przekazanie studentowi wiedzy i zrozumienie zagadnienia/tematu/procesu/zjawiska.
- 3. Parametry techniczne:
	- 3.1.Kurs powinien charakteryzować się wysoką jakością techniczną zamieszczonych materiałów.
	- 3.2.Rysunki, wykresy, wzory, animacje itp. powinny być czytelne.
	- 3.3.Należy dobierać kolory w taki sposób, aby materiał był czytelny nie tylko na monitorze komputera, ale również podczas wyświetlania na projektorze multimedialnym.

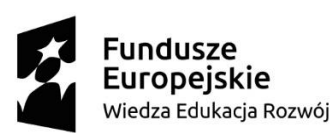

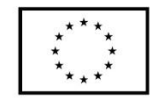

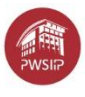

- 3.4.Jakość filmów, dźwięku, materiałów multimedialnych itp. powinna być dostosowana do przekazywanej treści.
- 3.5.Materiały do nauczania zdalnego powinny być czytelne, tak przygotowane aby student nie miał problemu z odczytem informacji w nich zawartych.
- 4. Interaktywny, o zróżnicowanych elementach weryfikacji wiedzy, umiejętności i kompetencji.
	- 4.1.Należy wykorzystać zróżnicowane metody weryfikacji wiedzy lub umiejętności, takie jak: quizy, pytania kontrolne, zadania, prace do przesłania, korzystania z forum, inne aktywności bieżące, systematyczne w kursie.
	- 4.2.Ocenione zadanie musi posiadać informację zwrotną do studentów odnośnie uzyskanych wyników i osiągnięcia efektów uczenia się.
- 5. Logiczny, podział materiału zgodny z liczbą godzin opracowywanej formy zajęć.
	- 5.1.Opracowany materiał ćwiczeń, laboratoriów lub pracowni specjalistycznej powinien odpowiadać treściom zawartym w sylabusie z podziałem na pracę w fizycznym laboratorium i pracę możliwą do realizacji online, samodzielnie przez studenta.
	- 5.2.Dobrą praktyką jest, aby liczba modułów odpowiadała liczbie godzin przedmiotu.
- 6. Aktywny, dostępny, aktualny, linki do źródeł zewnętrznych.
	- 6.1.Zamieszczane treści w formie linków do dodatkowych źródeł zewnętrznych muszą być opatrzone datą weryfikacji źródła np. materiał z dnia 2020-01-30,
	- 6.2. Pliki z materiałami do kursów powinny być zapisane na platformie e-learningowej "moodle" w lokalizacji<https://elearning.pwsip.edu.pl/> .
- 7. Określenie sposobu i czasu konsultacji zdalnych z prowadzącym (forum, czat, konsultacje on-line),
	- 7.1.Kurs powinien zawierać wybrane formy komunikacji ze studentem oraz umożliwiać zdalne konsultacje poprzez wykorzystanie modułu forum, czatu lub innych komponentów dostępnych na platformie e-learningowej.
- 8. Realizacja kursu będzie monitorowana przez koordynatora ds. e learningu zgodnie z harmonogramem zamieszczonym na platformie<https://elearning.pwsip.edu.pl/> (zał. nr X)
- 9. Wszystkie wytworzone materiały muszą posiadać logo projektu
	- 9.1. Poniższe informacje stosuje się do oznakowania materiałów tekstowych, prezentacji, grafiki, animacji, audio-wideo, kursu, zasobów kursu, np. quizu, aktywności itp.
	- 9.2. Materiały wyświetlane w kolorze, drukowane w kolorze, oprócz logo i nazwy projektu, powinno oznaczyć się tenże materiał o znak barw RP, w materiałach czarno-białych, monochromatycznych znak barw RP nie stosuje się.
	- 9.3. W każdym kursie tworzonym na stronie [https://elearning.pwsip.edu.pl](https://elearning.pwsip.edu.pl/) należy umieścić nagłówek i stopkę.
	- 9.4. Pliki z oznakowaniem i wytycznymi będą dostępne do pobrania z platformy [https://elear](https://elearning.pwsip.edu.pl/)[ning.pwsip.edu.pl](https://elearning.pwsip.edu.pl/) w trakcie realizacji zlecenia.
	- 9.5. W przypadku przygotowywania innej formy treści oznakowanie powinno zawierać nagłówek i stopkę projektu. Przykładowo robiąc animację czy filmy, to w takim przypadku pierwsze sekundy powinny wyświetlać oznakowania jak w przypadku szablony prezentacji wraz z nazwą

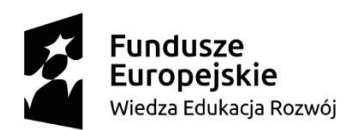

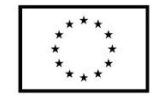

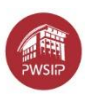

przedmiotu, tytułem treści, numerem wykładu, zajęć itp. Na koniec powinna wyświetlić się informacja jak na ostatnim slajdzie szablonu prezentacji.

9.6. Istnieje pewna dowolność oznakowania, ważne jest aby pojedynczy zapisany i później otwarty materiał na/z dysku studenta był oznakowany w taki sposób aby było jednoznaczne, iż pochodzi on z projektu KPK II, finansowanego ze środków UE. (wystarczy wykorzystać nagłówek i stopkę).

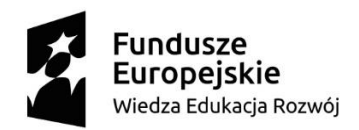

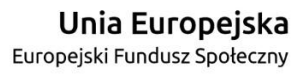

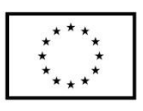